## **FORMULAIRE DE DEMANDE D'ADMISSION EN DOCTORAT**

Année universitaire 2023/2024

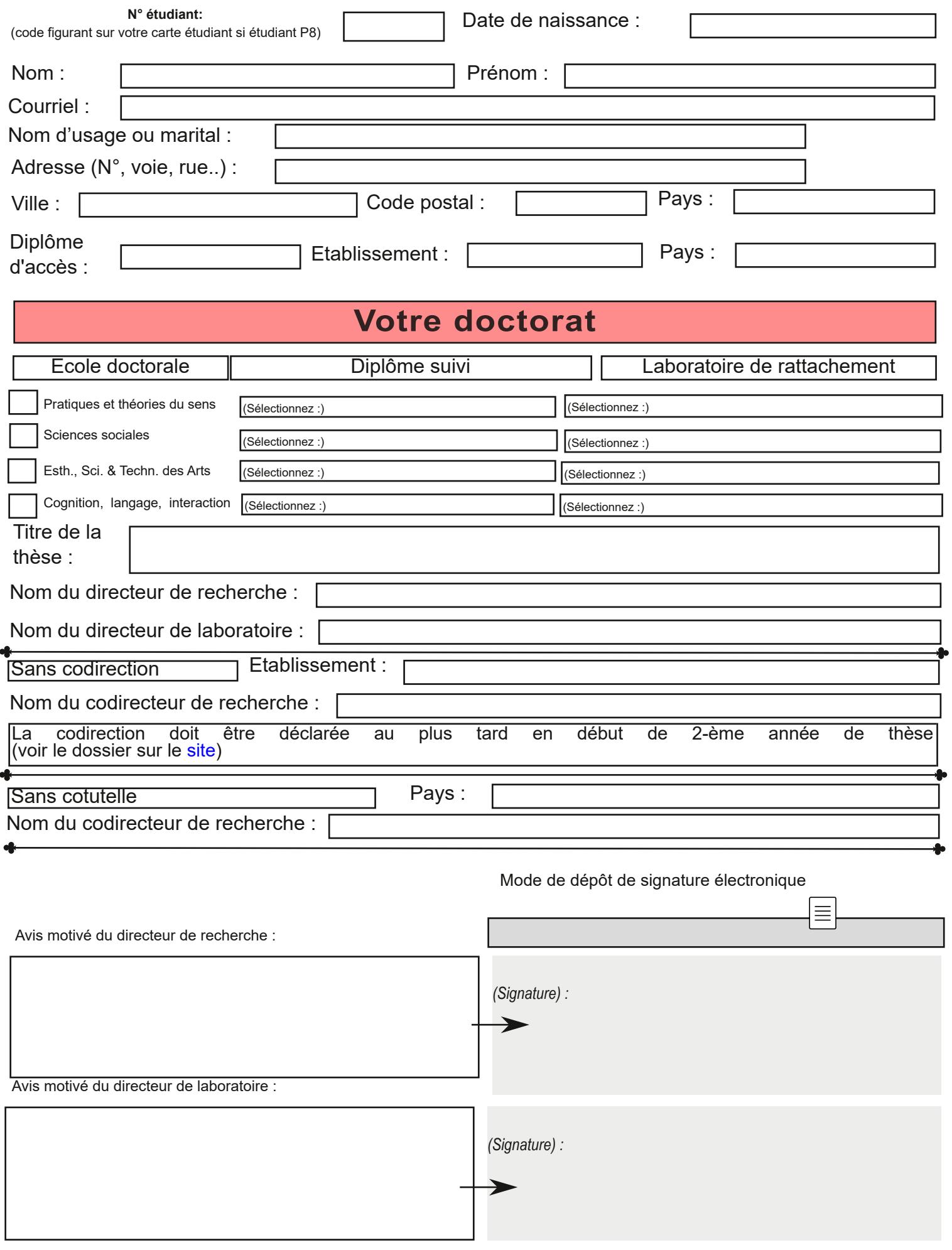